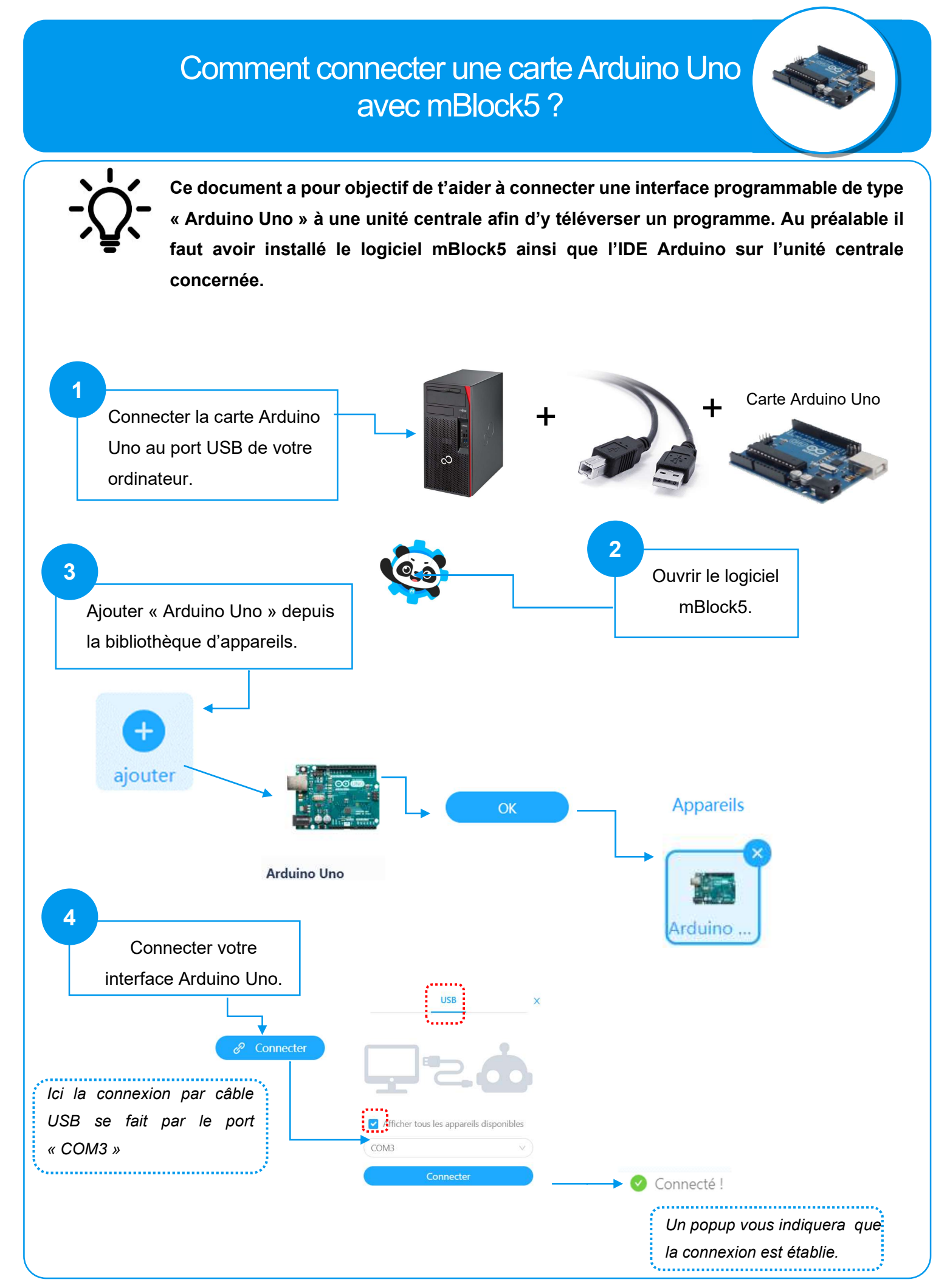

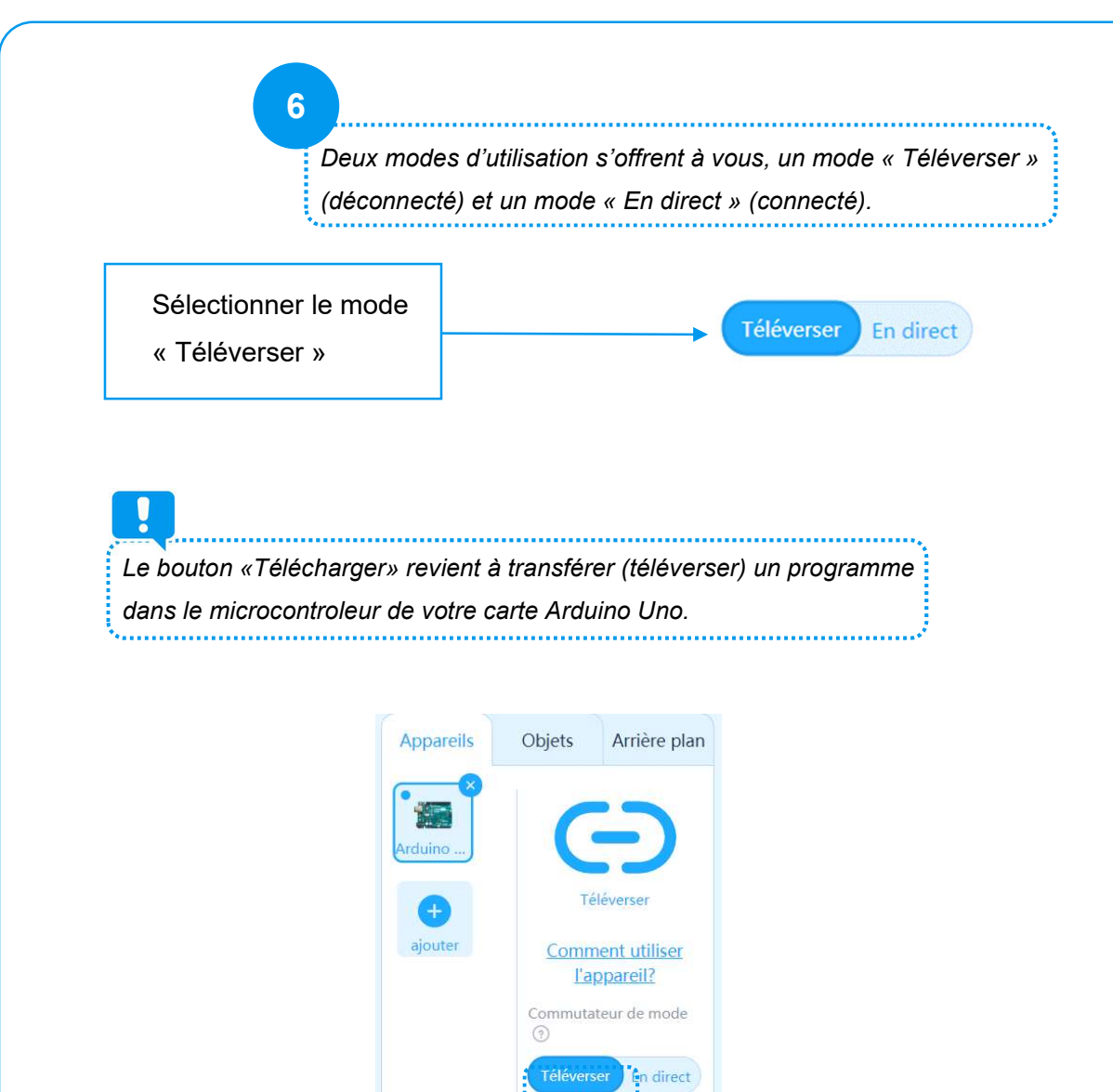

 $[\hat{\mathbf{r}}]$  lelecharger

& Déconnecter ලි Paramètres